#### CS 473: Algorithms, Fall 2018

# **Linear Programming**

1

Lecture 21 November 8, 2018

#### Easy or not easy? Clicker question

Let  $x_1, \ldots, x_n \in \{0, 1\}$  be boolean variables. You are given  $m$ constraints of the form:

$$
2+x_i+x_j-x_k\geq -1.
$$

That is, each variable might have  $+1$  or  $-1$  as a coefficient, and each inequality has three variables, and a constant additive term. Deciding if such a problem has a feasible solution is

- <sup>1</sup> **NP-Complete**.
- <sup>2</sup> **NP-Hard**.
- <sup>3</sup> **P**.
- Not a well defined question.
- **5** Doable in polynomial time if Riemann's hypothesis is true.

# 21.1: Linear Programming

## 21.1.1: Introduction and Motivation

4

## 21.1.1.1: Resource allocation in a factory

#### Problem

Suppose a factory produces two products *I* and *II* . Each requires three resources *A*, *B*, *C*.

- **1** Producing one unit of Product I requires 1 unit each of resources *A* and *C*.
- 2 One unit of Product II requires 1 unit of resource B and 1 units of resource *C*.
- <sup>3</sup> We have 200 units of *A*, 300 units of *B*, and 400 units of *C*.

6

<sup>4</sup> Product I can be sold for \$**1** and product II for \$**6**.

How many units of product I and product II should the factory manufacture to maximize profit?

Solution: Formulate as a linear program.

#### Problem

Suppose a factory produces two products *I* and *II* . Each requires three resources *A*, *B*, *C*.

- **1** Producing one unit of Product I requires 1 unit each of resources *A* and *C*.
- 2 One unit of Product II requires 1 unit of resource B and 1 units of resource *C*.
- <sup>3</sup> We have 200 units of *A*, 300 units of *B*, and 400 units of *C*.

7

<sup>4</sup> Product I can be sold for \$**1** and product II for \$**6**.

How many units of product I and product II should the factory manufacture to maximize profit?

**Solution:** Formulate as a linear program.

#### Problem

Suppose a factory produces two products *I* and *II* . Each requires three resources *A*, *B*, *C*.

- **1** Producing one unit of Product I requires 1 unit each of resources *A* and *C*.
- 2 One unit of Product II requires 1 unit of resource B and 1 units of resource *C*.
- <sup>3</sup> We have 200 units of *A*, 300 units of *B*, and 400 units of *C*.

<sup>4</sup> Product I can be sold for \$**1** and product II for \$**6**.

How many units of product I and product II should the factory manufacture to maximize profit?

Solution: Formulate as a linear program.

#### Problem

Suppose a factory produces two products *I* and *II* . Each requires three resources  $\boldsymbol{A}, \boldsymbol{B}, \boldsymbol{C}.$ 

- **1** Producing unit I: Req. 1 unit of *A*, *C*.
- **2** Producing unit II: Requ. 1 unit of  $\emph{B},\emph{C}$  .
- <sup>3</sup> Have *A*: 200, *B*: 300 , and *C*: 400.

9

<sup>4</sup> Price I: \$ **1**, and II: \$ **6**.

How many units of I and II to manufacture to max profit?

#### Problem

Suppose a factory produces two products *I* and *II* . Each requires three resources *A*, *B*, *C*.

- **1** Producing unit I: Req. 1 unit of *A*, *C*.
- **2** Producing unit II: Requ. 1 unit of  $B, C$ .
- <sup>3</sup> Have *A*: 200, *B*: 300 , and *C*: 400.
- <sup>4</sup> Price I: \$**1**, and II: \$**6**.

How many units of I and II to manufacture to max profit?

 $max$   $x_I + 6x_{II}$ s.t.  $x_I \le 200$  (*A*)  $x_{II} \leq 300$  (*B*)  $x_I + x_{II} \leq 400$  (*C*)  $x_I > 0$  $x_{II} > 0$ 

#### Linear Programming Formulation

Let us produce  $x_1$  units of product I and  $x_2$  units of product II. Our profit can be computed by solving

> maximize  $x_1 + 6x_2$ s.t.  $x_1 < 200$  $x_2 \le 300$  $x_1 + x_2 \leq 400$  $x_1, x_2 \geq 0$

> > 11

What is the solution?

#### Linear Programming Formulation

Let us produce  $x_1$  units of product I and  $x_2$  units of product II. Our profit can be computed by solving

> maximize  $x_1 + 6x_2$ s.t.  $x_1 < 200$  $x_2 \leq 300$  $x_1 + x_2 \leq 400$  $x_1, x_2 \geq 0$

> > 12

What is the solution?

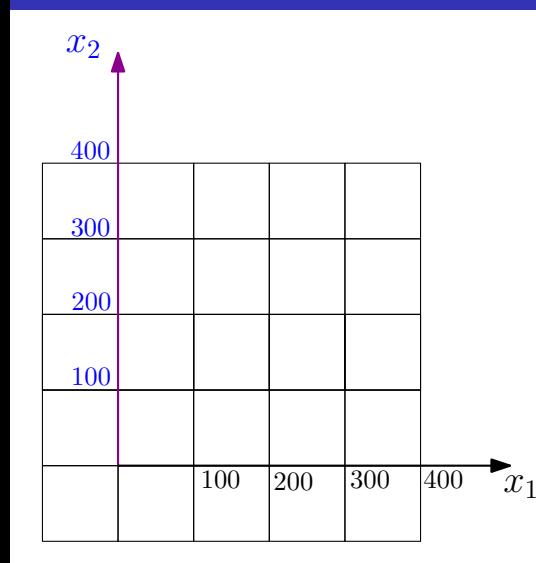

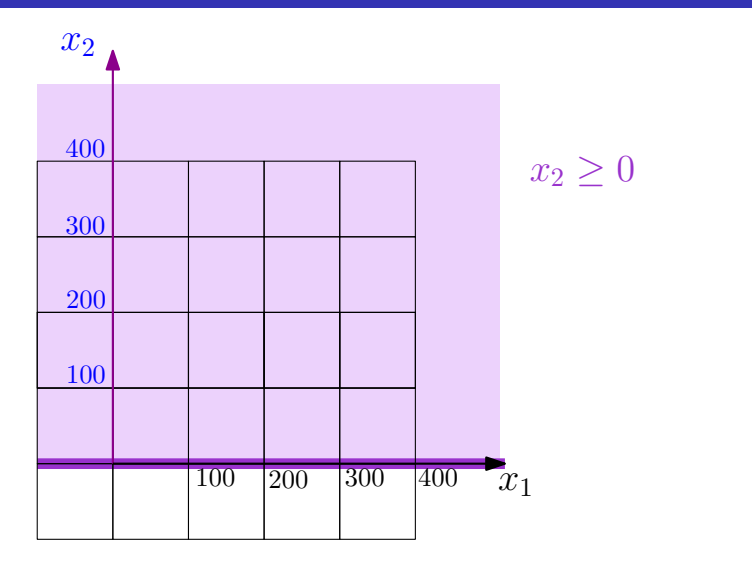

14

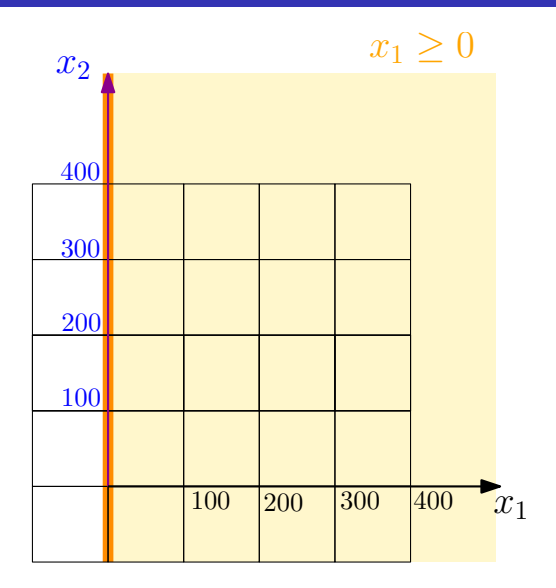

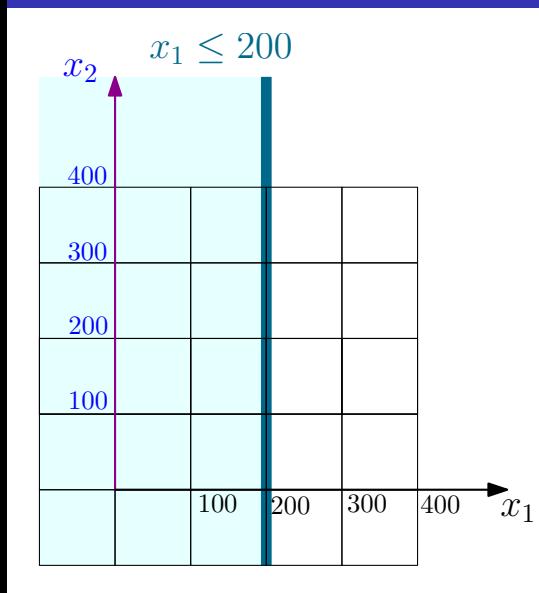

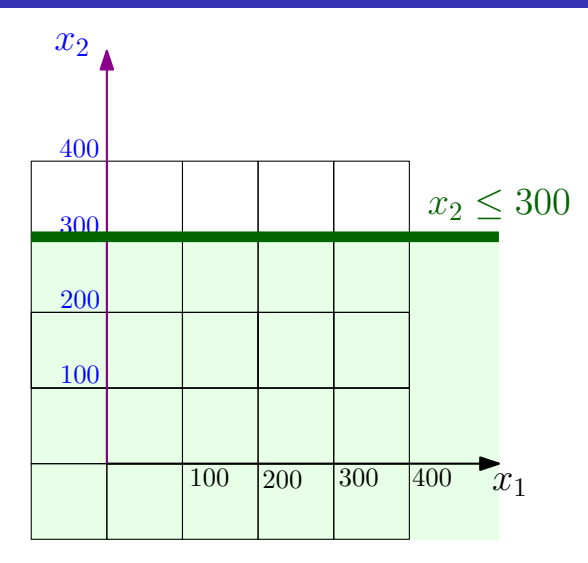

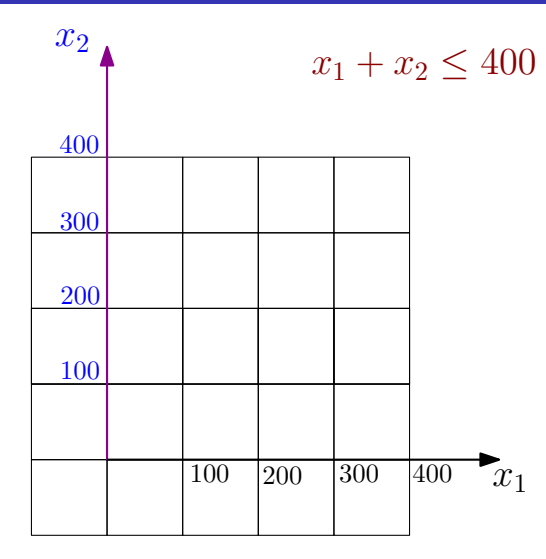

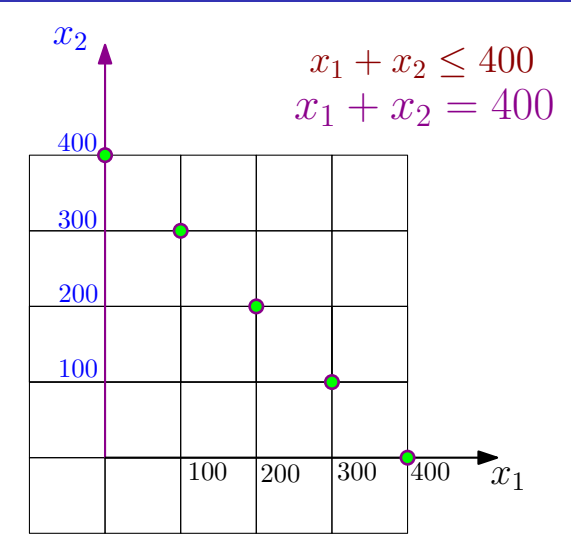

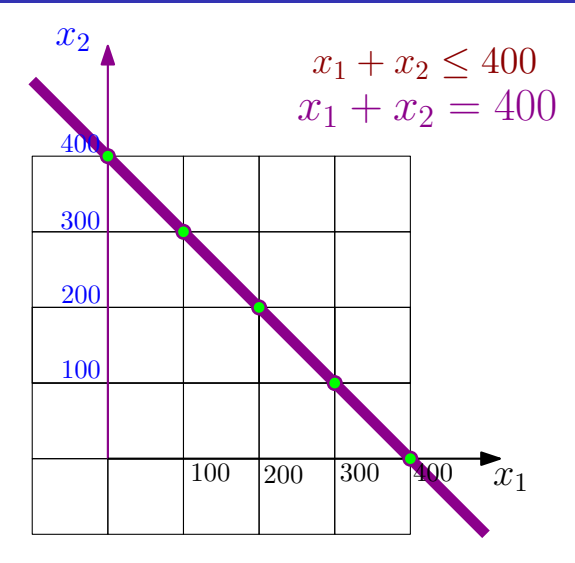

20

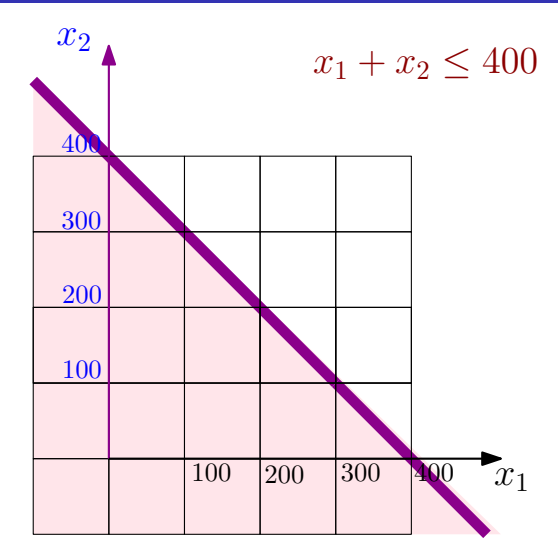

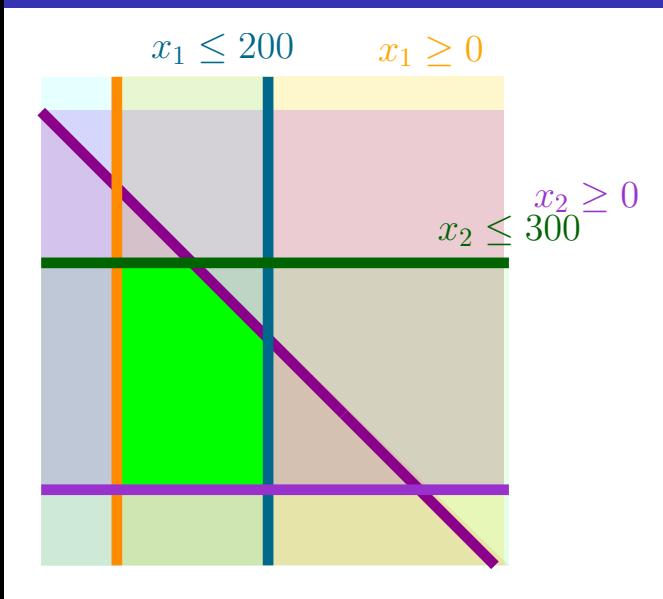

22

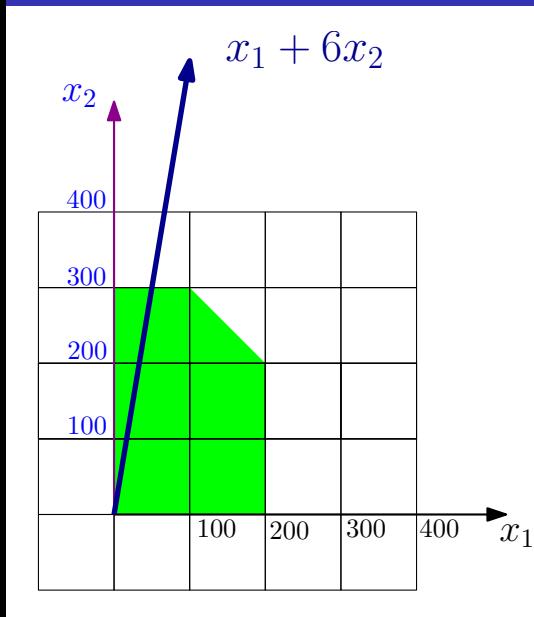

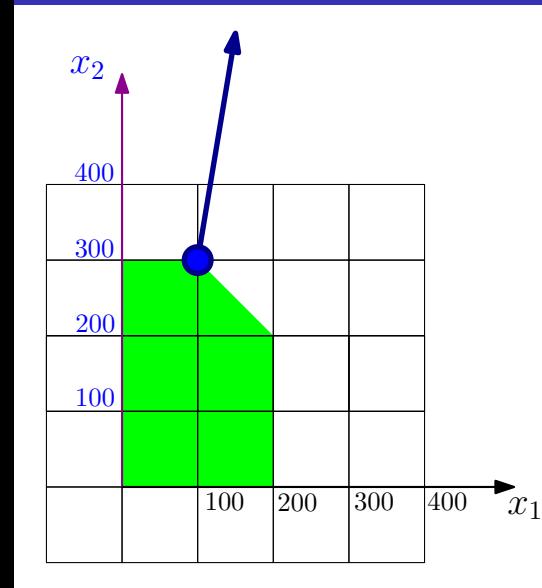

24

# 21.1.1.2:More examples...

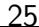

#### Economic planning

Guns/nuclear-bombs/napkins/star-wars/professors/butter/mice problem

- **1** Penguina: a country.
- 2 Ruler need to decide how to allocate resources.
- <sup>3</sup> Maximize benefit.
- <sup>4</sup> Budget allocation
	- **1** Nuclear bomb has a tremendous positive effect on security while being expensive.
	- **2** Guns, on the other hand, have a weaker effect.
- <sup>5</sup> Penguina need to prove a certain level of security:

 $x_{\text{num}} + 1000 * x_{\text{nuclear} - \text{bomb}} \ge 1000$ where *xguns*: # guns *xnuclear*−*bomb*: # nuclear-bombs constructed.

<sup>6</sup> **100** ∗ *xgun* + **1000000** ∗ *xnuclear*−*bomb* ≤ *xsecurity xsecurity*: total amount spent on security. **100**/**1**, **000**, **000**: price of producing a single gun/nuclear bomb.  $26$   $12/\sqrt{58}$ 

#### Linear programming

#### An instance of **linear programming** (LP):

- $\bullet$   $x_1, \ldots, x_n$ : variables.
- $2$  For  $j=1,\ldots,m$ :  $a_{j1}x_1+\ldots+a_{jn}x_n\leq b_j$ : linear inequality.
- <sup>3</sup> i.e., **constraint**.
- <sup>4</sup> Q: ∃ assignment of values to *x***1**, . . . , *x<sup>n</sup>* such that all inequalities are satisfied?
- **Many possible solutions... Want solution that maximizes some** linear quantity.

27

<sup>6</sup> **objective function**: linear inequality being maximized.

#### Linear programming – example

$$
a_{11}x_1 + \ldots + a_{1n}x_n \leq b_1 a_{21}x_1 + \ldots + a_{2n}x_n \leq b_2 \ldots a_{m1}x_1 + \ldots + a_{mn}x_n \leq b_m \max \qquad c_1x_1 + \ldots + c_nx_n.
$$

**1** First formalized applied to problems in economics by Leonid Kantorovich in the 1930s

- **1** However, work was ignored behind the Iron Curtain and unknown in the West
- <sup>2</sup> Rediscovered by Tjalling Koopmans in the 1940s, along with applications to economics
- <sup>3</sup> First algorithm (Simplex) to solve linear programs by George Dantzig in 1947
- <sup>4</sup> Kantorovich and Koopmans receive Nobel Prize for economics in 1975 ; Dantzig, however, was ignored

29

**• Koopmans contemplated refusing the Nobel Prize to protest** Dantzig's exclusion, but Kantorovich saw it as a vindication for using mathematics in economics, which had been written off as "a means for apologists of capitalism"

- **1** First formalized applied to problems in economics by Leonid Kantorovich in the 1930s
	- **1** However, work was ignored behind the Iron Curtain and unknown in the West
- **2** Rediscovered by Tjalling Koopmans in the 1940s, along with applications to economics
- <sup>3</sup> First algorithm (Simplex) to solve linear programs by George Dantzig in 1947
- <sup>4</sup> Kantorovich and Koopmans receive Nobel Prize for economics in 1975 ; Dantzig, however, was ignored
	- **Koopmans contemplated refusing the Nobel Prize to protest** Dantzig's exclusion, but Kantorovich saw it as a vindication for using mathematics in economics, which had been written off as "a means for apologists of capitalism"

- **1** First formalized applied to problems in economics by Leonid Kantorovich in the 1930s
	- **1** However, work was ignored behind the Iron Curtain and unknown in the West
- <sup>2</sup> Rediscovered by Tjalling Koopmans in the 1940s, along with applications to economics
- <sup>3</sup> First algorithm (Simplex) to solve linear programs by George Dantzig in 1947
- <sup>4</sup> Kantorovich and Koopmans receive Nobel Prize for economics in 1975 ; Dantzig, however, was ignored
	- **Koopmans contemplated refusing the Nobel Prize to protest** Dantzig's exclusion, but Kantorovich saw it as a vindication for using mathematics in economics, which had been written off as "a means for apologists of capitalism"

- **1** First formalized applied to problems in economics by Leonid Kantorovich in the 1930s
	- **1** However, work was ignored behind the Iron Curtain and unknown in the West
- <sup>2</sup> Rediscovered by Tjalling Koopmans in the 1940s, along with applications to economics
- <sup>3</sup> First algorithm (Simplex) to solve linear programs by George Dantzig in 1947
- <sup>4</sup> Kantorovich and Koopmans receive Nobel Prize for economics in 1975 ; Dantzig, however, was ignored

32

**• Koopmans contemplated refusing the Nobel Prize to protest** Dantzig's exclusion, but Kantorovich saw it as a vindication for using mathematics in economics, which had been written off as "a means for apologists of capitalism"

- **1** First formalized applied to problems in economics by Leonid Kantorovich in the 1930s
	- **1** However, work was ignored behind the Iron Curtain and unknown in the West
- <sup>2</sup> Rediscovered by Tjalling Koopmans in the 1940s, along with applications to economics
- <sup>3</sup> First algorithm (Simplex) to solve linear programs by George Dantzig in 1947
- <sup>4</sup> Kantorovich and Koopmans receive Nobel Prize for economics in 1975 ; Dantzig, however, was ignored
	- **Koopmans contemplated refusing the Nobel Prize to protest** Dantzig's exclusion, but Kantorovich saw it as a vindication for using mathematics in economics, which had been written off as "a means for apologists of capitalism"

- **1** First formalized applied to problems in economics by Leonid Kantorovich in the 1930s
	- **1** However, work was ignored behind the Iron Curtain and unknown in the West
- <sup>2</sup> Rediscovered by Tjalling Koopmans in the 1940s, along with applications to economics
- <sup>3</sup> First algorithm (Simplex) to solve linear programs by George Dantzig in 1947
- <sup>4</sup> Kantorovich and Koopmans receive Nobel Prize for economics in 1975 ; Dantzig, however, was ignored

34

**• Koopmans contemplated refusing the Nobel Prize to protest** Dantzig's exclusion, but Kantorovich saw it as a vindication for using mathematics in economics, which had been written off as "a means for apologists of capitalism"

- **1** First formalized applied to problems in economics by Leonid Kantorovich in the 1930s
	- **1** However, work was ignored behind the Iron Curtain and unknown in the West
- <sup>2</sup> Rediscovered by Tjalling Koopmans in the 1940s, along with applications to economics
- <sup>3</sup> First algorithm (Simplex) to solve linear programs by George Dantzig in 1947
- <sup>4</sup> Kantorovich and Koopmans receive Nobel Prize for economics in 1975 ; Dantzig, however, was ignored
	- **Koopmans contemplated refusing the Nobel Prize to protest** Dantzig's exclusion, but Kantorovich saw it as a vindication for using mathematics in economics, which had been written off as "a means for apologists of capitalism"

#### Network flow via linear programming

Input:  $G = (V, E)$  with source **s** and sink **t**, and capacities  $c(\cdot)$  on the edges. Compute max flow in **G**.

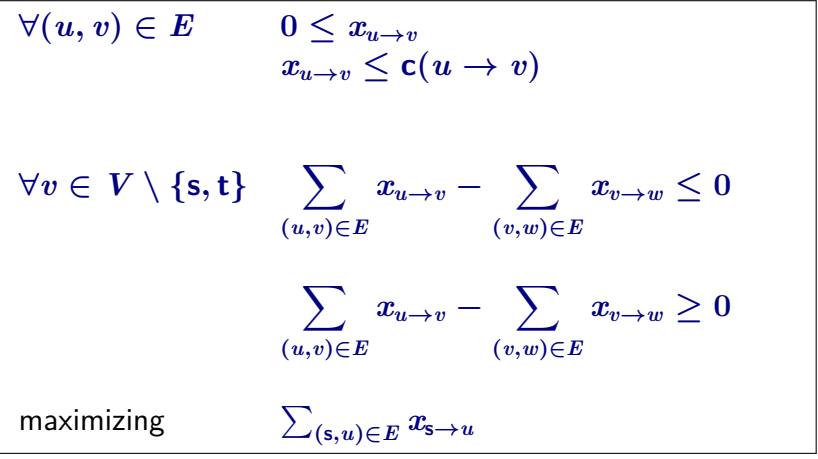
#### Maximum weight matching

Input:  $G = (V, E)$  and weight  $w(\cdot)$  on the edges. Compute max matching in **G**.

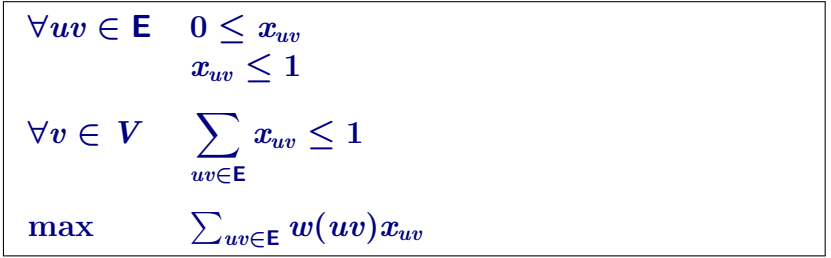

## 21.1.1.3:Shortest path as a LP

Let **G** be a directed graph with weights on the edges, and a vertices *s* and *t*. For a vertex  $v \in V(G)$ , let  $x_v$  be the length of the shortest path from *s* to *v*. For all  $(u, v) \in E(G)$ , we must have that

- $\bullet$   $x_u + w(u, v) \leq x_v$ .
- 2  $x_u + x_v w(u, v) \geq 0$ .
- $\bullet$   $x_u + w(u, v) \geq x_v$ .
- $x_u + x_v + w(u, v) \geq 0.$
- <sup>5</sup> All of the above.

#### Computing shortest path from **s** to **t** is the LP... Clicker question

$$
\begin{array}{c|c} \text{max} & x_t \\ \n\hline\n\end{array}\n\left\{\n\begin{array}{c}\n\forall (u,v) \in \textsf{\textbf{E}} & x_u + w(u,v) \geq x_v \\
x_s = 0. \\
\hline\n\end{array}\n\right.
$$
\n
$$
\text{min} & x_s \\
\hline\n\forall (u,v) \in \textsf{\textbf{E}} & x_u + w(u,v) \geq x_v \\
\hline\n\end{array}\n\quad\n\begin{array}{c|c} \text{min} & x_t \\
\forall (u,v) \in \textsf{\textbf{E}} & x_u + w(u,v) \geq x_v \\
x_s = 0. \\
\hline\n\end{array}\n\quad\n\begin{array}{c|c} \text{max} & x_t \\
\forall (u,v) \in \textsf{\textbf{E}} & x_u + w(u,v) \geq x_v \\
x_s = 0. \\
\hline\n\end{array}
$$

# 21.2: The Simplex Algorithm

### $21.2.1$ : Linear program where all the variables are positive

### Rewriting an LP

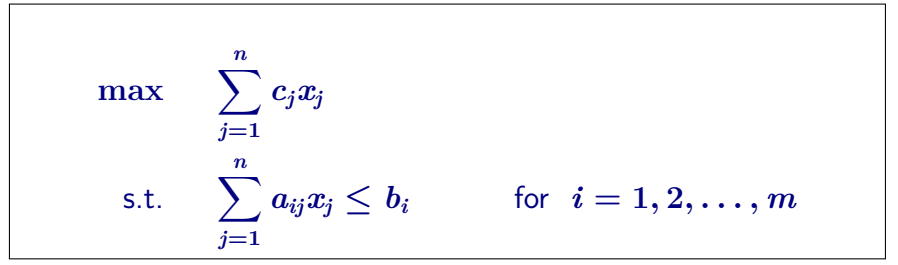

**1** Rewrite: so every variable is non-negative.

 $2$  Replace variable  $x_i$  by  $x_i^{\prime}$  $a'_i$  and  $x''_i$  $\mathcal{I}_i^{\prime\prime}$ , where new constraints are:  $x_i = x'_i - x''_i$  $x_i'', \quad x_i' \geq 0$  and  $x_i'' \geq 0$ . **3** Example: The (silly) LP  $2x + y \ge 5$  rewritten:  $2x' - 2x'' + y' - y'' \ge 5$ ,  $x' \geq 0$ ,  $y' \geq 0$ ,  $x'' \geq 0$ , and  $y'' \geq 0$ .

### Rewriting an LP

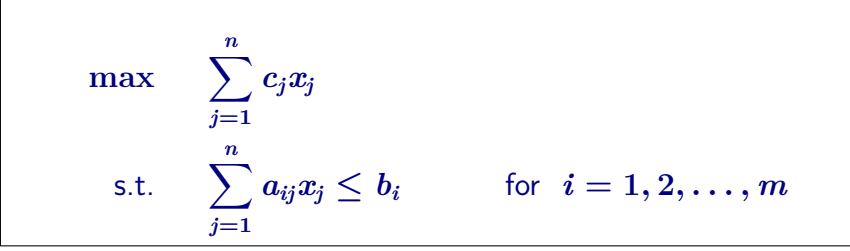

**1** Rewrite: so every variable is non-negative.

 $\bm{2}$  Replace variable  $x_i$  by  $x'_i$  $x_i'$  and  $x_i''$  $\mathbf{z}_i^{\prime\prime}$ , where new constraints are:  $x_i = x'_i - x''_i$  $x_i'', \quad x_i' \geq 0$  and  $x_i'' \geq 0$ . **3** Example: The (silly) LP  $2x + y \ge 5$  rewritten:  $2x' - 2x'' + y' - y'' \ge 5$ ,  $x' \geq 0$ ,  $y' \geq 0$ ,  $x'' \geq 0$ , and  $y'' \geq 0$ .

### Rewriting an LP

$$
\begin{aligned}\n\max \quad & \sum_{j=1}^n c_j x_j \\
\text{s.t.} \quad & \sum_{j=1}^n a_{ij} x_j \le b_i \qquad \text{for} \ \ i=1,2,\ldots,m\n\end{aligned}
$$

**1** Rewrite: so every variable is non-negative.

 $\bm{2}$  Replace variable  $x_i$  by  $x'_i$  $x_i'$  and  $x_i''$  $\mathbf{z}_i^{\prime\prime}$ , where new constraints are:  $x_i = x'_i - x''_i$  $x_i'', \quad x_i' \geq 0$  and  $x_i'' \geq 0$ . **3** Example: The (silly) LP  $2x + y \ge 5$  rewritten:  $2x' - 2x'' + y' - y'' \ge 5$  $x' \geq 0$ ,  $y' \geq 0$ ,  $x'' \geq 0$ , and  $y'' \geq 0$ .

#### Rewriting an LP into standard form

#### Lemma

Given an instance *I* of LP, one can rewrite it into an equivalent LP, such that all the variables must be non-negative. This takes linear time in the size of *I* .

An LP where all variables must be non-negative is in **standard form**

#### Rewriting an LP into standard form

#### Lemma

Given an instance *I* of LP, one can rewrite it into an equivalent LP, such that all the variables must be non-negative. This takes linear time in the size of *I* .

An LP where all variables must be non-negative is in **standard form**

## 21.2.2: Standard form

#### Standard form of LP

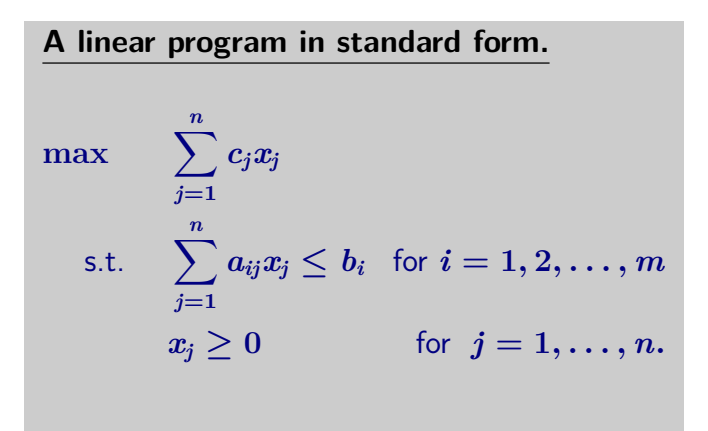

#### Standard form of LP

Because everything is clearer when you use matrices. Not.

$$
A = \begin{pmatrix} a_{11} & a_{12} & \dots & a_{1(n-1)} & a_{1n} \\ a_{21} & a_{22} & \dots & a_{2(n-1)} & a_{2n} \\ \vdots & \dots & \dots & \dots & \vdots \\ a_{(m-1)1} & a_{(m-1)2} & \dots & a_{(m-1)(n-1)} & a_{(m-1)n} \\ a_{m1} & a_{m2} & \dots & a_{m(n-1)} & a_{mn} \end{pmatrix},
$$

 $c, b$  and  $A$ : prespecified. of unknowns. Solve LP for *x*.

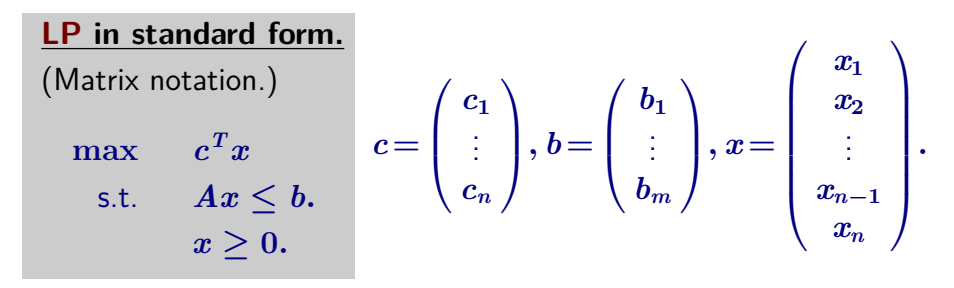

## 21.2.3: Slack Form

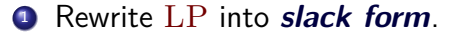

- 2 Every inequality becomes equality.
- **3** All variables must be positive.
- <sup>4</sup> See resulting form on the right.

$$
\begin{array}{ll}\n\max & c^T x \\
\text{s.t.} & Ax = b. \\
x \geq 0.\n\end{array}
$$

- **1** New *slack var.*. Rewrite: $\sum_{n=1}^{n} a_i x_i \leq b$ . As:  $x_{n+1} = b - \sum_{i=1}^{n \angle n} a_i x_i \qquad \text{and} \ x_{n+1} \geq 0.$
- *i*=**1** 2 Value of slack variable  $x_{n+1}$  encodes how far is the original inequality for holding with equality.

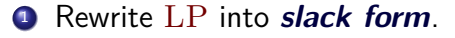

- 2 Every inequality becomes equality.
- **3** All variables must be positive.
- <sup>4</sup> See resulting form on the right.

$$
\begin{array}{ll}\n\max & c^T x \\
\text{s.t.} & Ax = b. \\
x \geq 0.\n\end{array}
$$

- $\bullet$  New *slack var.*. Rewrite: $\sum_{n=1}^{n}a_{i}x_{i}\leq b$ . As:  $x_{n+1} = b - \sum_{i=1}^{n} a_i x_i$  and  $x_{n+1} \geq 0$ . *i*=**1**
- 2 Value of slack variable  $x_{n+1}$  encodes how far is the original inequality for holding with equality.

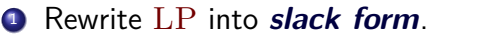

- 2 Every inequality becomes equality.
- **3** All variables must be positive.
- <sup>4</sup> See resulting form on the right.

$$
\begin{array}{ll}\n\max & c^T x \\
\text{s.t.} & Ax = b. \\
x \geq 0.\n\end{array}
$$

• New slack var. Rewrite: 
$$
\sum_{i=1}^{n} a_i x_i \leq b
$$
. As:  $x_{n+1} = b - \sum_{i=1}^{n} a_i x_i$  and  $x_{n+1} \geq 0$ .

2 Value of slack variable  $x_{n+1}$  encodes how far is the original inequality for holding with equality.

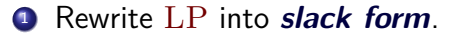

- 2 Every inequality becomes equality.
- **3** All variables must be positive.
- <sup>4</sup> See resulting form on the right.

$$
\begin{array}{ll}\n\text{max} & c^T x \\
\text{s.t.} & Ax = b \\
& x \geq 0.\n\end{array}
$$

9 New slack var. Rewrite: 
$$
\sum_{n=1}^{n} a_i x_i \leq b
$$
. As:  $x_{n+1} = b - \sum_{i=1}^{n} a_i x_i$  and  $x_{n+1} \geq 0$ .

2 Value of slack variable  $x_{n+1}$  encodes how far is the original inequality for holding with equality.

**1** LP now made of equalities of the form:  $x_{n+1} = b - \sum_{i=1}^n a_i x_i$ <sup>2</sup> Variables on left: **basic variables**. <sup>3</sup> Variables on right: **nonbasic variables**. <sup>4</sup> LP in this form is in **slack form**. **Linear program in slack form.**  $\text{max} \hspace{5mm} z = v + \sum c_j x_j,$ s.t.  $x_i = b_i - \sum a_{ij}x_j \quad for \quad i \in B,$  $x_i > 0$ ,  $\forall i = 1, ..., n+m$ .

56

**1** LP now made of equalities of the form:  $x_{n+1} = b - \sum_{i=1}^n a_i x_i$ <sup>2</sup> Variables on left: **basic variables**. <sup>3</sup> Variables on right: **nonbasic variables**. <sup>4</sup> LP in this form is in **slack form**. **Linear program in slack form.**  $\text{max} \hspace{5mm} z = v + \sum c_j x_j,$ s.t.  $x_i = b_i - \sum a_{ij}x_j \quad for \quad i \in B,$  $x_i > 0$ ,  $\forall i = 1, ..., n+m$ .

**1** LP now made of equalities of the form:  $x_{n+1} = b - \sum_{i=1}^n a_i x_i$ <sup>2</sup> Variables on left: **basic variables**. <sup>3</sup> Variables on right: **nonbasic variables**. <sup>4</sup> LP in this form is in **slack form**. **Linear program in slack form.**  $\text{max} \hspace{5mm} z = v + \sum c_j x_j,$ s.t.  $x_i = b_i - \sum a_{ij}x_j \quad for \quad i \in B,$  $x_i > 0$ ,  $\forall i = 1, ..., n+m$ .

**1** LP now made of equalities of the form:  $x_{n+1} = b - \sum_{i=1}^n a_i x_i$ <sup>2</sup> Variables on left: **basic variables**. <sup>3</sup> Variables on right: **nonbasic variables**. <sup>4</sup> LP in this form is in **slack form**. **Linear program in slack form.**  $\max \quad z = v + \sum c_j x_j,$ *j*∈*N* s.t.  $x_i = b_i - \sum a_{ij}x_j \quad for \quad i \in B,$ *j*∈*N*  $x_i > 0, \quad \forall i = 1, \ldots, n+m.$ 

#### Basic/nonbasic

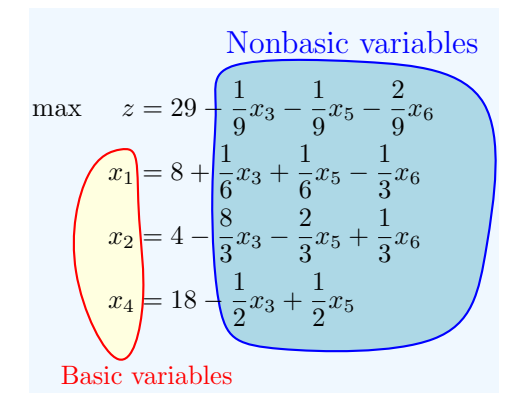

### Slack form formally

Because everything is clearer when you use tuples. Not.

The slack form is defined by a tuple  $(N, B, A, b, c, v)$ .

61

*B* - Set of indices of basic variables *N* - Set of indices of nonbasic variables  $n = |N|$  - number of original variables *b*, *c* - two vectors of constants  $m = |B|$  - number of basic variables (i.e., number of inequalities)  $A = \{a_{ii}\}\$  - The matrix of coefficients *N* ∪ *B* = { $1, ..., n + m$ } *v* - objective function constant.

### Slack form formally

Final form

$$
\begin{aligned} \max \quad & \quad z = v + \sum_{j \in N} c_j x_j, \\ \text{s.t.} \quad & \quad x_i = b_i - \sum_{j \in N} a_{ij} x_j \quad \textit{for} \quad i \in B, \\ & \quad x_i \geq 0, \quad \forall i = 1, \dots, n+m. \end{aligned}
$$

62

#### Example

Consider the following LP which is in slack form.

63

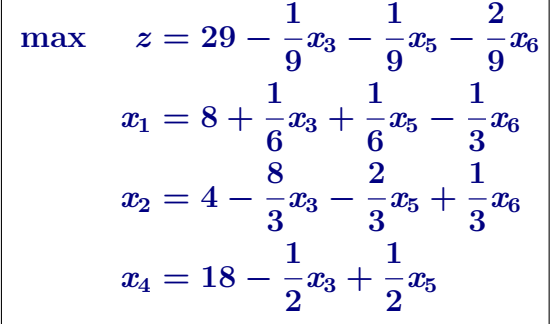

#### Example

...translated into tuple form  $(N, B, A, b, c, v)$ .

$$
B = \{1, 2, 4\}, N = \{3, 5, 6\}
$$
  
\n
$$
A = \begin{pmatrix} a_{13} & a_{15} & a_{16} \\ a_{23} & a_{25} & a_{26} \\ a_{43} & a_{45} & a_{46} \end{pmatrix} = \begin{pmatrix} -1/6 & -1/6 & 1/3 \\ 8/3 & 2/3 & -1/3 \\ 1/2 & -1/2 & 0 \end{pmatrix}
$$
  
\n
$$
b = \begin{pmatrix} b_1 \\ b_2 \\ b_4 \end{pmatrix} = \begin{pmatrix} 8 \\ 4 \\ 18 \end{pmatrix} \qquad c = \begin{pmatrix} c_3 \\ c_5 \\ c_6 \end{pmatrix} = \begin{pmatrix} -1/9 \\ -1/9 \\ -2/9 \end{pmatrix}
$$
  
\n
$$
v = 29.
$$

Note that indices depend on the sets *N* and *B*, and also that the entries in *A* are negation of what they appear in the slack form.

#### Another example...

 $\max$   $5x_1 + 4x_2 + 3x_3$ *s*.*t*.  $2x_1 + 3x_2 + x_3 \leq 5$  $4x_1 + x_2 + 2x_3 \le 11$  $3x_1 + 4x_2 + 2x_3 \leq 8$  $x_1, x_2, x_3 \geq 0$ 

#### Transform into slack form...

$$
\begin{aligned} \max \quad & z = \quad 5x_1 + 4x_2 + 3x_3 \\ s.t. \quad & w_1 = \quad 5 - 2x_1 - 3x_2 - x_3 \\ & w_2 = \quad 11 - 4x_1 - x_2 - 2x_3 \\ & w_3 = \quad 8 - 3x_1 - 4x_2 - 2x_3 \\ & x_1, x_2, x_3, w_1, w_2, w_3 \geq 0 \end{aligned}
$$

# 21.2.4: The Simplex algorithm by example

#### The Simplex algorithm by example

$$
\begin{aligned} \max \quad & \quad 5x_1+4x_2+3x_3\\ s.t. \quad & \quad 2x_1+3x_2+x_3\leq 5 \\ & \quad 4x_1+x_2+2x_3\leq 11 \\ & \quad 3x_1+4x_2+2x_3\leq 8 \\ & \quad x_1,x_2,x_3\geq 0 \end{aligned}
$$

Next, we introduce slack variables, for example, rewriting  $2x_1 + 3x_2 + x_3 \le 5$  as the constraints:  $w_1 > 0$  and  $w_1 = 5 - 2x_1 - 3x_2 - x_3$ . The resulting LP in slack form is

$$
\begin{aligned} \max \quad & z = \quad 5x_1 + 4x_2 + 3x_3 \\ s.t. \quad & w_1 = \quad 5 - 2x_1 - 3x_2 - x_3 \\ \Rightarrow \qquad & w_2 = \quad 11 - 4x_1 - x_2 - 2x_3 \\ & w_3 = \quad 8 - 3x_1 - 4x_2 - 2x_3 \\ & x_1, x_2, x_3, w_1, w_2, w_3 \geq 0 \end{aligned}
$$

$$
\begin{aligned} \max \quad & z = \quad 5x_1 + 4x_2 + 3x_3 \\ s.t. \quad & w_1 = \quad 5 - 2x_1 - 3x_2 - x_3 \\ & w_2 = \quad 11 - 4x_1 - x_2 - 2x_3 \\ & w_3 = \quad 8 - 3x_1 - 4x_2 - 2x_3 \\ & x_1, x_2, x_3, w_1, w_2, w_3 \geq 0 \end{aligned}
$$

- $\Phi$   $w_1$ ,  $w_2$ ,  $w_3$ : slack variables. (Also currently basic variables).
- <sup>2</sup> Consider the slack representation trivial solution...
	- all non-basic variables assigned zero:

 $x_1 = x_2 = x_3 = 0.$ 

$$
0 \implies w_1 = 5, w_2 = 11 \text{ and } w_3 = 8.
$$

- <sup>2</sup> Feasible!
- **3 Objection function value:**  $z = 0$ .
- <sup>4</sup> Further improve the value of objective function (i.e., *z*). While keeping feasibility.

- $\max$   $z = 5x_1 + 4x_2 + 3x_3$  $s.t.$   $w_1 = 5 - 2x_1 - 3x_2 - x_3$  $w_2 = 11 - 4x_1 - x_2 - 2x_3$  $w_3 = 8 - 3x_1 - 4x_2 - 2x_3$  $x_1, x_2, x_3, w_1, w_2, w_3 > 0$
- $\mathbf{v}_1, w_2, w_3$ : slack variables. (Also currently basic variables).
- **2** Consider the slack representation trivial solution... all non-basic variables
	- assigned zero:

 $x_1 = x_2 = x_3 = 0.$ 

- $w_1 = 5$ ,  $w_2 = 11$  and  $w_3 = 8$ .
- <sup>2</sup> Feasible!
- **3** Objection function value:  $z = 0$ .
- <sup>4</sup> Further improve the value of objective function (i.e., *z*). While keeping feasibility.

$$
\begin{aligned} \max \quad & z = \quad 5x_1 + 4x_2 + 3x_3 \\ s.t. \quad & w_1 = \quad 5 - 2x_1 - 3x_2 - x_3 \\ & w_2 = \quad 11 - 4x_1 - x_2 - 2x_3 \\ & w_3 = \quad 8 - 3x_1 - 4x_2 - 2x_3 \\ & x_1, x_2, x_3, w_1, w_2, w_3 \geq 0 \end{aligned}
$$

- $\mathbf{v}_1, w_2, w_3$ : slack variables. (Also currently basic variables).
- **2** Consider the slack representation trivial solution...
	- all non-basic variables assigned zero:

 $x_1 = x_2 = x_3 = 0.$ 

- $w_1 = 5$ ,  $w_2 = 11$  and  $w_3 = 8$ .
- **Feasible!**
- **3 Objection function value:**  $z = 0$ .
- <sup>4</sup> Further improve the value of objective function (i.e., *z*). While keeping feasibility.

$$
\begin{aligned} \max \quad & z = \quad 5x_1 + 4x_2 + 3x_3 \\ s.t. \quad & w_1 = \quad 5 - 2x_1 - 3x_2 - x_3 \\ & w_2 = \quad 11 - 4x_1 - x_2 - 2x_3 \\ & w_3 = \quad 8 - 3x_1 - 4x_2 - 2x_3 \\ & x_1, x_2, x_3, w_1, w_2, w_3 \geq 0 \end{aligned}
$$

- $\mathbf{v}_1, w_2, w_3$ : slack variables. (Also currently basic variables).
- **2** Consider the slack representation trivial solution...
	- all non-basic variables assigned zero:

 $x_1 = x_2 = x_3 = 0.$ 

 $w_1 = 5$ ,  $w_2 = 11$  and  $w_3 = 8$ .

- **Feasible!**
- **3 Objection function value:**  $z = 0$ .
- <sup>4</sup> Further improve the value of objective function (i.e., *z*). While keeping feasibility.

$$
\begin{aligned} \max \quad & z = \quad 5x_1 + 4x_2 + 3x_3 \\ s.t. \quad & w_1 = \quad 5 - 2x_1 - 3x_2 - x_3 \\ & w_2 = \quad 11 - 4x_1 - x_2 - 2x_3 \\ & w_3 = \quad 8 - 3x_1 - 4x_2 - 2x_3 \\ & x_1, x_2, x_3, w_1, w_2, w_3 \geq 0 \end{aligned}
$$

- $\mathbf{v}_1, w_2, w_3$ : slack variables. (Also currently basic variables).
- **2** Consider the slack representation trivial solution...
	- all non-basic variables assigned zero:

 $x_1 = x_2 = x_3 = 0.$ 

 $w_1 = 5$ ,  $w_2 = 11$  and  $w_3 = 8$ .

<sup>2</sup> Feasible!

- **3 Objection function value:**  $z = 0$ .
- <sup>4</sup> Further improve the value of objective function (i.e., *z*). While keeping feasibility.
$$
\begin{aligned} \max \quad & z = \quad 5x_1 + 4x_2 + 3x_3 \\ s.t. \quad & w_1 = \quad 5 - 2x_1 - 3x_2 - x_3 \\ & w_2 = \quad 11 - 4x_1 - x_2 - 2x_3 \\ & w_3 = \quad 8 - 3x_1 - 4x_2 - 2x_3 \\ & x_1, x_2, x_3, w_1, w_2, w_3 \geq 0 \end{aligned}
$$

- $\mathbf{v}_1$ ,  $w_2$ ,  $w_3$ : slack variables. (Also currently basic variables).
- **2** Consider the slack representation trivial solution...
	- all non-basic variables assigned zero:

 $x_1 = x_2 = x_3 = 0.$ 

 $\implies w_1 = 5$ ,  $w_2 = 11$  and  $w_3 = 8$ .

- <sup>2</sup> Feasible!
- $\bullet$  Objection function value:  $z = 0$ .
- <sup>4</sup> Further improve the value of objective function (i.e., *z*). While keeping feasibility.

$$
\begin{aligned} \max \quad & z = \quad 5x_1 + 4x_2 + 3x_3 \\ s.t. \quad & w_1 = \quad 5 - 2x_1 - 3x_2 - x_3 \\ & w_2 = \quad 11 - 4x_1 - x_2 - 2x_3 \\ & w_3 = \quad 8 - 3x_1 - 4x_2 - 2x_3 \\ & x_1, x_2, x_3, w_1, w_2, w_3 \geq 0 \end{aligned}
$$

- $\mathbf{v}_1$ ,  $w_2$ ,  $w_3$ : slack variables. (Also currently basic variables).
- 2 Consider the slack representation trivial solution...
	- all non-basic variables assigned zero:

 $x_1 = x_2 = x_3 = 0.$ 

$$
0 \implies w_1 = 5, w_2 = 11 \text{ and } w_3 = 8.
$$

- **Feasible!**
- $\bullet$  Objection function value:  $z = 0$ .
- <sup>4</sup> Further improve the value of objective function (i.e., *z*). While keeping feasibility.

$$
\begin{aligned} \max \quad & z = \quad 5x_1 + 4x_2 + 3x_3 \\ s.t. \quad & w_1 = \quad 5 - 2x_1 - 3x_2 - x_3 \\ & w_2 = \quad 11 - 4x_1 - x_2 - 2x_3 \\ & w_3 = \quad 8 - 3x_1 - 4x_2 - 2x_3 \\ & x_1, x_2, x_3, w_1, w_2, w_3 \geq 0 \end{aligned}
$$

$$
\begin{array}{l} \textbf{D}\text{ } \textbf{\textit{x}}_1 = \textbf{\textit{x}}_2 = \textbf{\textit{x}}_3 = 0 \\ \implies \textbf{\textit{w}}_1 = 5, \end{array}
$$

$$
w_2=11
$$
 and  $w_3=8$ .

- **2** All  $w_i$  positive change *x<sup>i</sup>* a bit does not change feasibility.
- $\bullet$   $z = 5x_1 + 4x_2 + 3x_3$ : want to increase values of  $x_1$ s... since  $z$  increases (since  $5 > 0$ ).
- <sup>2</sup> How much to increase *x***1**???
- **3** Careful! Might break feasibility.
- $\bullet$  Increase  $x_1$  as much as possible without breaking feasibility!

$$
\begin{aligned} \max \quad & z = \quad 5x_1 + 4x_2 + 3x_3 \\ s.t. \quad & w_1 = \quad 5 - 2x_1 - 3x_2 - x_3 \\ & w_2 = \quad 11 - 4x_1 - x_2 - 2x_3 \\ & w_3 = \quad 8 - 3x_1 - 4x_2 - 2x_3 \\ & x_1, x_2, x_3, w_1, w_2, w_3 \geq 0 \end{aligned}
$$

$$
\begin{array}{ll}\n\bullet \ x_1 = x_2 = x_3 = 0 \\
\implies w_1 = 5, \\
w_2 = 11 \text{ and } w_3 = 8.\n\end{array}
$$

**2** All  $w_i$  positive – change *x<sup>i</sup>* a bit does not change feasibility.

 $\bullet$   $z = 5x_1 + 4x_2 + 3x_3$ : want to increase values of  $x_1$ s... since  $z$  increases (since  $5 > 0$ ).

- <sup>2</sup> How much to increase *x***1**???
- **3** Careful! Might break feasibility.
- $\bullet$  Increase  $x_1$  as much as possible without breaking feasibility!

$$
\begin{aligned} \max \quad & z = \quad 5x_1 + 4x_2 + 3x_3 \\ s.t. \quad & w_1 = \quad 5 - 2x_1 - 3x_2 - x_3 \\ & w_2 = \quad 11 - 4x_1 - x_2 - 2x_3 \\ & w_3 = \quad 8 - 3x_1 - 4x_2 - 2x_3 \\ & x_1, x_2, x_3, w_1, w_2, w_3 \geq 0 \end{aligned}
$$

$$
\begin{array}{ll}\n\mathbf{0} & x_1 = x_2 = x_3 = 0 \\
 & \implies w_1 = 5, \\
w_2 = 11 \text{ and } w_3 = 8.\n\end{array}
$$

**2** All  $w_i$  positive – change *x<sup>i</sup>* a bit does not change feasibility.

 $\bullet$   $z = 5x_1 + 4x_2 + 3x_3$ : want to increase values of  $x_1$ s... since  $z$  increases (since  $5 > 0$ ).

- <sup>2</sup> How much to increase *x***1**???
- **3** Careful! Might break feasibility.
- $\bullet$  Increase  $x_1$  as much as possible without breaking feasibility!

77

$$
\begin{aligned} \max \quad & z = \quad 5x_1 + 4x_2 + 3x_3 \\ s.t. \quad & w_1 = \quad 5 - 2x_1 - 3x_2 - x_3 \\ & w_2 = \quad 11 - 4x_1 - x_2 - 2x_3 \\ & w_3 = \quad 8 - 3x_1 - 4x_2 - 2x_3 \\ & x_1, x_2, x_3, w_1, w_2, w_3 \geq 0 \end{aligned}
$$

$$
\begin{array}{ll}\n\bullet \ x_1 = x_2 = x_3 = 0 \\
\implies w_1 = 5, \\
w_2 = 11 \text{ and } w_3 = 8.\n\end{array}
$$

**2** All  $w_i$  positive – change *x<sup>i</sup>* a bit does not change feasibility.

 $\bullet$   $z = 5x_1 + 4x_2 + 3x_3$ : want to increase values of  $x_1$ s... since  $z$  increases (since  $5 > 0$ ).

- <sup>2</sup> How much to increase *x***1**???
- **3** Careful! Might break feasibility.
- $\bullet$  Increase  $x_1$  as much as possible without breaking feasibility!

$$
\begin{aligned} \max \quad & z = \quad 5x_1 + 4x_2 + 3x_3 \\ s.t. \quad & w_1 = \quad 5 - 2x_1 - 3x_2 - x_3 \\ & w_2 = \quad 11 - 4x_1 - x_2 - 2x_3 \\ & w_3 = \quad 8 - 3x_1 - 4x_2 - 2x_3 \\ & x_1, x_2, x_3, w_1, w_2, w_3 \geq 0 \end{aligned}
$$

$$
\begin{array}{ll}\n\bullet \ x_1 = x_2 = x_3 = 0 \\
\implies w_1 = 5, \\
w_2 = 11 \text{ and } w_3 = 8.\n\end{array}
$$

- **2** All  $w_i$  positive change *x<sup>i</sup>* a bit does not change feasibility.
- $\bullet$   $z = 5x_1 + 4x_2 + 3x_3$ : want to increase values of  $x_1$ s... since  $z$  increases (since  $5 > 0$ ).
- 2 How much to increase  $x_1$ ???
- **Careful! Might break feasibility.**
- $\bullet$  Increase  $x_1$  as much as possible without breaking feasibility!

79

$$
\begin{aligned} \max \quad & z = \quad 5x_1 + 4x_2 + 3x_3 \\ s.t. \quad & w_1 = \quad 5 - 2x_1 - 3x_2 - x_3 \\ & w_2 = \quad 11 - 4x_1 - x_2 - 2x_3 \\ & w_3 = \quad 8 - 3x_1 - 4x_2 - 2x_3 \\ & x_1, x_2, x_3, w_1, w_2, w_3 \geq 0 \end{aligned}
$$

\n
$$
x_1 = x_2 = x_3 = 0
$$
\n $\implies w_1 = 5,$ \n $w_2 = 11 \text{ and } w_3 = 8.$ \n

- **2** All  $w_i$  positive change *x<sup>i</sup>* a bit does not change feasibility.
- $\bullet$   $z = 5x_1 + 4x_2 + 3x_3$ : want to increase values of  $x_1$ s... since  $z$  increases (since  $5 > 0$ ).
- 2 How much to increase  $x_1$ ???
- **3** Careful! Might break feasibility.
- **4** Increase  $x_1$  as much as possible without breaking feasibility!

$$
\begin{aligned} \max \quad & z = \quad 5x_1 + 4x_2 + 3x_3 \\ s.t. \quad & w_1 = \quad 5 - 2x_1 - 3x_2 - x_3 \\ & w_2 = \quad 11 - 4x_1 - x_2 - 2x_3 \\ & w_3 = \quad 8 - 3x_1 - 4x_2 - 2x_3 \\ & x_1, x_2, x_3, w_1, w_2, w_3 \geq 0 \end{aligned}
$$

\n
$$
x_1 = x_2 = x_3 = 0
$$
\n $\implies w_1 = 5,$ \n $w_2 = 11 \text{ and } w_3 = 8.$ \n

- **2** All  $w_i$  positive change *x<sup>i</sup>* a bit does not change feasibility.
- $\bullet$   $z = 5x_1 + 4x_2 + 3x_3$ : want to increase values of  $x_1$ s... since  $z$  increases (since  $5 > 0$ ).
- 2 How much to increase  $x_1$ ???
- **3** Careful! Might break feasibility.
- $\bullet$  Increase  $x_1$  as much as possible without breaking feasibility!

$$
\mathsf{Set}\ x_2=x_3=0
$$

$$
\begin{array}{ll}\n\text{max} & z = 5x_1 + 4x_2 + 3x_3 \\
\text{s.t.} & w_1 = 5 - 2x_1 - 3x_2 - x_3 \\
w_2 = 11 - 4x_1 - x_2 - 2x_3 \\
w_3 = 8 - 3x_1 - 4x_2 - 2x_3 \\
x_1, x_2, x_3, w_1, w_2, w_3 \ge 0\n\end{array}\n\begin{array}{ll}\n\text{with } w_1 = 5 - 2x_1 - 3x_2 - x_3 \\
\text{with } w_2 = 5 - 2x_1 \\
w_2 = 11 - 4x_1 - x_2 - 2x_3 \\
\text{with } w_3 = 8 - 3x_1 - 4x_2 - 2x_3 \\
\text{with } w_3 = 8 - 3x_1 - 4x_2 - 2x_3 \\
\text{with } w_3 = 8 - 3x_1 - 4x_2 - 2x_3 \\
\text{with } w_3 = 8 - 3x_1 - 4x_2 - 2x_3 \\
\text{with } w_3 = 8 - 3x_1 - 4x_2 - 2x_3\n\end{array}
$$

 $\bullet$  Want to increase  $x_1$  as much as possible, as long as:

 $w_1 = 5 - 2x_1 \geq 0$ ,  $w_2 = 11 - 4x_1 \geq 0$ , and  $w_3 = 8 - 3x_1 \geq 0$ .

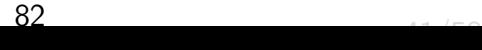

Set 
$$
x_2 = x_3 = 0
$$

$$
\begin{array}{|c|c|} \hline \\ \max & z = & 5x_1 + 4x_2 + 3x_3 \\ s.t. & w_1 = & 5 - 2x_1 - 3x_2 - x_3 \\ w_2 = & 11 - 4x_1 - x_2 - 2x_3 \\ w_3 = & 8 - 3x_1 - 4x_2 - 2x_3 \\ x_1, x_2, x_3, w_1, w_2, w_3 \ge 0 \\\hline \end{array}\bigg| \begin{array}{c} w_1 = & 5 - 2x_1 - 3x_2 - x_3 \\ w_2 = & 5 - 2x_1 \\ w_2 = & 11 - 4x_1 - x_2 - 2x_3 \\ w_3 = & 8 - 3x_1 - 4x_2 - 2x_3 \\ w_3 = & 8 - 3x_1 - 4x_2 - 2x_3 \\ w_3 = & 8 - 3x_1. \\\hline \end{array}
$$

 $\bullet$  Want to increase  $x_1$  as much as possible, as long as:

 $w_1 = 5 - 2x_1 \geq 0$ ,  $w_2 = 11 - 4x_1 \geq 0$ , and  $w_3 = 8 - 3x_1 \geq 0$ .

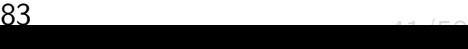

Set 
$$
x_2 = x_3 = 0
$$

$$
\begin{array}{|c|c|} \hline \\ \max & z = & 5x_1 + 4x_2 + 3x_3 \\ \text{s.t.} & w_1 = & 5 - 2x_1 - 3x_2 - x_3 \\ & w_2 = & 11 - 4x_1 - x_2 - 2x_3 \\ & w_3 = & 8 - 3x_1 - 4x_2 - 2x_3 \\ & x_1, x_2, x_3, w_1, w_2, w_3 \ge 0 \\\hline \end{array}\n\begin{array}{|c|c|c|} \hline \\ \min\{w_1 = 5 - 2x_1 - 3x_2 - x_3\} \\ & = 5 - 2x_1 \\ & w_2 = & 11 - 4x_1 - x_2 - 2x_3 \\ & = 11 - 4x_1 \\ & w_3 = & 8 - 3x_1 - 4x_2 - 2x_3 \\ & = & 8 - 3x_1. \\\hline \end{array}
$$

 $\bullet$  Want to increase  $x_1$  as much as possible, as long as:

$$
w_1 = 5 - 2x_1 \ge 0,
$$
  
\n
$$
w_2 = 11 - 4x_1 \ge 0,
$$
  
\nand 
$$
w_3 = 8 - 3x_1 \ge 0.
$$

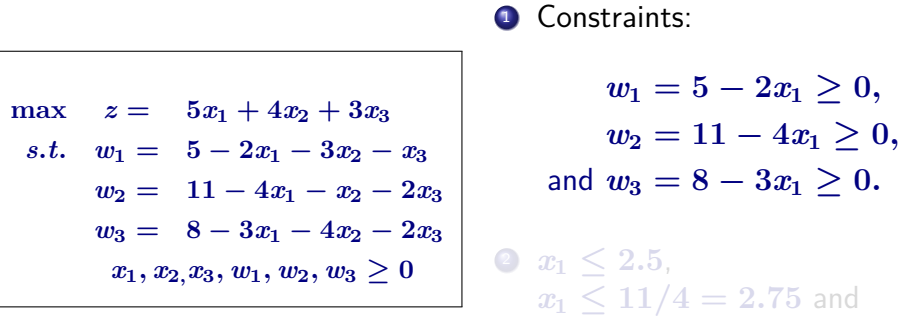

■ Maximum we can increase  $x_1$  is 2.5,  $x_1 \le 8/3 = 2.66$ 

- $2x_1 = 2.5$ ,  $x_2 = 0$ ,  $x_3 = 0$ ,  $w_1 = 0$ ,  $w_2 = 1$ ,  $w_3 = 0.5$  $\Rightarrow z = 5x_1 + 4x_2 + 3x_3 = 12.5$ .
- <sup>3</sup> Improved target!
- $\bullet$  A nonbasic variable  $x_1$  is now non-zero. One basic variable  $(w_1)$ became zero.

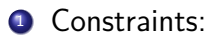

$$
\begin{array}{ll}\n\max \quad z = & 5x_1 + 4x_2 + 3x_3 \\
s.t. & w_1 = & 5 - 2x_1 - 3x_2 - x_3 \\
w_2 = & 11 - 4x_1 - x_2 - 2x_3 \\
w_3 = & 8 - 3x_1 - 4x_2 - 2x_3 \\
x_1, x_2, x_3, w_1, w_2, w_3 \ge 0\n\end{array}\n\quad\n\begin{array}{ll}\n& w_1 = 5 - 2x_1 \ge 0, \\
w_2 = & 11 - 4x_1 \ge 0, \\
\text{and } w_3 = 8 - 3x_1 \ge 0.\n\end{array}
$$
\n
$$
\begin{array}{ll}\n& w_2 = 11 - 4x_1 \ge 0, \\
\text{and } w_3 = 8 - 3x_1 \ge 0.\n\end{array}
$$

■ Maximum we can increase  $x_1$  is 2.5.  $x_1 \le 8/3 = 2.66$ 

- $2x_1 = 2.5$ ,  $x_2 = 0$ ,  $x_3 = 0$ ,  $w_1 = 0$ ,  $w_2 = 1$ ,  $w_3 = 0.5$  $\Rightarrow z = 5x_1 + 4x_2 + 3x_3 = 12.5.$
- <sup>3</sup> Improved target!
- $\bullet$  A nonbasic variable  $x_1$  is now non-zero. One basic variable  $(w_1)$ became zero.

**1** Constraints:

$$
\begin{array}{ll}\n\text{max} & z = 5x_1 + 4x_2 + 3x_3 \\
\text{s.t.} & w_1 = 5 - 2x_1 - 3x_2 - x_3 \\
& w_2 = 11 - 4x_1 - x_2 - 2x_3 \\
& w_3 = 8 - 3x_1 - 4x_2 - 2x_3 \\
& x_1, x_2, x_3, w_1, w_2, w_3 \ge 0 \\
\text{Maximum we can increase } x_1 \text{ is } 2.5. \quad x_1 < 8/3 = 2.66\n\end{array}
$$
\n
$$
\begin{array}{ll}\n& w_1 = 5 - 2x_1 \ge 0, \\
& w_2 = 11 - 4x_1 \ge 0, \\
& w_2 = 11 - 4x_1 \ge 0, \\
& w_3 = 8 - 3x_1 \ge 0.\n\end{array}
$$

- $x_1 = 2.5$ ,  $x_2 = 0$ ,  $x_3 = 0$ ,  $w_1 = 0$ ,  $w_2 = 1$ ,  $w_3 = 0.5$  $\Rightarrow z = 5x_1 + 4x_2 + 3x_3 = 12.5$ .
- <sup>3</sup> Improved target!
- $\bullet$  A nonbasic variable  $x_1$  is now non-zero. One basic variable  $(w_1)$ became zero.

**1** Constraints:

$$
\begin{array}{ll}\n\text{max} & z = 5x_1 + 4x_2 + 3x_3 \\
\text{s.t.} & w_1 = 5 - 2x_1 - 3x_2 - x_3 \\
& w_2 = 11 - 4x_1 - x_2 - 2x_3 \\
& w_3 = 8 - 3x_1 - 4x_2 - 2x_3 \\
& x_1, x_2, x_3, w_1, w_2, w_3 \ge 0 \\
\text{Maximum we can increase } x_1 \text{ is } 2.5. \quad x_1 \le 8/3 = 2.66\n\end{array}
$$
\n
$$
\begin{array}{ll}\n\text{with } w_1 = 5 - 2x_1 \ge 0, \\
& w_2 = 11 - 4x_1 \ge 0, \\
& w_3 = 8 - 3x_1 \ge 0. \\
& x_1 \le 11/4 = 2.75 \text{ and } \\
\text{Maximum we can increase } x_1 \text{ is } 2.5. \quad x_1 \le 8/3 = 2.66\n\end{array}
$$

- $x_1 = 2.5$ ,  $x_2 = 0$ ,  $x_3 = 0$ ,  $w_1 = 0$ ,  $w_2 = 1$ ,  $w_3 = 0.5$  $\Rightarrow z = 5x_1 + 4x_2 + 3x_3 = 12.5$ .
- **3** Improved target!
- <sup>4</sup> A nonbasic variable *x***<sup>1</sup>** is now non-zero. One basic variable (*w***1**) became zero.

**1** Constraints:

$$
\begin{array}{ll}\n\text{max} & z = 5x_1 + 4x_2 + 3x_3 \\
\text{s.t.} & w_1 = 5 - 2x_1 - 3x_2 - x_3 \\
& w_2 = 11 - 4x_1 - x_2 - 2x_3 \\
& w_3 = 8 - 3x_1 - 4x_2 - 2x_3 \\
& x_1, x_2, x_3, w_1, w_2, w_3 \ge 0 \\
\text{Maximum we can increase } x_1 \text{ is } 2.5. \quad x_1 < 8/3 = 2.66\n\end{array}
$$
\n
$$
\begin{array}{ll}\n\text{max} & x = 5 - 2x_1 \ge 0, \\
\text{max} & w_2 = 11 - 4x_1 \ge 0, \\
\text{max} & w_3 = 8 - 3x_1 \ge 0. \\
\text{max} & x_1 \le 2.5, \\
\text{max} & x_1 \le 11/4 = 2.75 \text{ and } \\
\text{max} & x_1 \le 11/4 = 2.75 \text{ and } \\
\text{max} & y = 2.66\n\end{array}
$$

- $x_1 = 2.5$ ,  $x_2 = 0$ ,  $x_3 = 0$ ,  $w_1 = 0$ ,  $w_2 = 1$ ,  $w_3 = 0.5$  $\Rightarrow z = 5x_1 + 4x_2 + 3x_3 = 12.5$ .
- <sup>3</sup> Improved target!
- $\bullet$  A nonbasic variable  $x_1$  is now non-zero. One basic variable  $(w_1)$ became zero.

**1** Constraints:

$$
\begin{array}{ll}\n\max \quad z = & 5x_1 + 4x_2 + 3x_3 \\
s.t. \quad w_1 = & 5 - 2x_1 - 3x_2 - x_3 \\
w_2 = & 11 - 4x_1 - x_2 - 2x_3 \\
w_3 = & 8 - 3x_1 - 4x_2 - 2x_3 \\
x_1, x_2, x_3, w_1, w_2, w_3 \ge 0\n\end{array}\n\quad\n\begin{array}{ll}\n& w_1 = 5 - 2x_1 \ge 0, \\
w_2 = & 11 - 4x_1 \ge 0, \\
\text{and } w_3 = 8 - 3x_1 \ge 0.\n\end{array}
$$
\n
$$
\begin{array}{ll}\n\text{and } w_3 = 8 - 3x_1 \ge 0. \\
x_1 \le 11/4 = 2.75 \text{ and } \\
\end{array}
$$

- **1** Maximum we can increase  $x_1$  is 2.5.  $x_1 \le 8/3 = 2.66$
- $x_1 = 2.5$ ,  $x_2 = 0$ ,  $x_3 = 0$ ,  $w_1 = 0$ ,  $w_2 = 1$ ,  $w_3 = 0.5$  $\Rightarrow z = 5x_1 + 4x_2 + 3x_3 = 12.5$ .
- <sup>3</sup> Improved target!
- $\bullet$  A nonbasic variable  $x_1$  is now non-zero. One basic variable  $(w_1)$ became zero.

$$
\begin{aligned} \max \quad & z = \quad 5x_1 + 4x_2 + 3x_3 \\ s.t. \quad & w_1 = \quad 5 - 2x_1 - 3x_2 - x_3 \\ & w_2 = \quad 11 - 4x_1 - x_2 - 2x_3 \\ & w_3 = \quad 8 - 3x_1 - 4x_2 - 2x_3 \\ & x_1, x_2, x_3, w_1, w_2, w_3 \geq 0 \end{aligned}
$$

$$
\begin{array}{ll} \textbf{0} \ \ x_1=2.5, \ x_2= \\ 0, \ x_3=0, \ w_1= \\ 0, \ w_2=1, \ w_3=0.5 \end{array}
$$

<sup>2</sup> A nonbasic variable *x***<sup>1</sup>** is now non-zero. One basic variable  $(w_1)$  became zero.

- <sup>1</sup> Want to keep invariant: All non-basic variables in current solution are zero...
- 2 Idea: Exchange  $x_1$  and  $w_1$ !
- **3** Consider equality LP with  $w_1$  and  $x_1$ .  $w_1 = 5 - 2x_1 - 3x_2 - x_3$ .
- 4 Rewrite as:  $x_1 = 2.5 0.5w_1 1.5x_2 0.5x_3$ .

$$
\begin{aligned} \max \quad & z = \quad 5x_1 + 4x_2 + 3x_3 \\ s.t. \quad & w_1 = \quad 5 - 2x_1 - 3x_2 - x_3 \\ & w_2 = \quad 11 - 4x_1 - x_2 - 2x_3 \\ & w_3 = \quad 8 - 3x_1 - 4x_2 - 2x_3 \\ & x_1, x_2, x_3, w_1, w_2, w_3 \ge 0 \end{aligned}
$$

$$
\begin{array}{ll} \textbf{0} \ \ x_1=2.5, \ x_2= \\ 0, \ x_3=0, \ w_1= \\ 0, \ w_2=1, \ w_3=0.5 \end{array}
$$

- 2 A nonbasic variable  $x_1$  is now non-zero. One basic variable  $(w_1)$  became zero.
- <sup>1</sup> Want to keep invariant: All non-basic variables in current solution are zero...
- **2** Idea: Exchange  $x_1$  and  $w_1$ !
- <sup>3</sup> Consider equality LP with *w***<sup>1</sup>** and *x***1**.  $w_1 = 5 - 2x_1 - 3x_2 - x_3$ .
- 4 Rewrite as:  $x_1 = 2.5 0.5w_1 1.5x_2 0.5x_3$ .

$$
\begin{aligned} \max \quad & z = \quad 5x_1 + 4x_2 + 3x_3 \\ s.t. \quad & w_1 = \quad 5 - 2x_1 - 3x_2 - x_3 \\ & w_2 = \quad 11 - 4x_1 - x_2 - 2x_3 \\ & w_3 = \quad 8 - 3x_1 - 4x_2 - 2x_3 \\ & x_1, x_2, x_3, w_1, w_2, w_3 \geq 0 \end{aligned}
$$

$$
\begin{array}{ll} \textbf{0} \ \ x_1=2.5, \ x_2= \\ 0, \ x_3=0, \ w_1= \\ 0, \ w_2=1, \ w_3=0.5 \end{array}
$$

- 2 A nonbasic variable  $x_1$  is now non-zero. One basic variable  $(w_1)$  became zero.
- <sup>1</sup> Want to keep invariant: All non-basic variables in current solution are zero.
- 2 Idea: Exchange  $x_1$  and  $w_1$ !
- **3** Consider equality LP with  $w_1$  and  $x_1$ .  $w_1 = 5 - 2x_1 - 3x_2 - x_3$ .
- $4$  Rewrite as:  $x_1 = 2.5 0.5w_1 1.5x_2 0.5x_3$ .

$$
\begin{aligned} \max \quad & z = \quad 5x_1 + 4x_2 + 3x_3 \\ s.t. \quad & w_1 = \quad 5 - 2x_1 - 3x_2 - x_3 \\ & w_2 = \quad 11 - 4x_1 - x_2 - 2x_3 \\ & w_3 = \quad 8 - 3x_1 - 4x_2 - 2x_3 \\ & x_1, x_2, x_3, w_1, w_2, w_3 \ge 0 \end{aligned}
$$

$$
\begin{array}{ll} \textbf{0} \ \ x_1=2.5, \ x_2= \\ 0, \ x_3=0, \ w_1= \\ 0, \ w_2=1, \ w_3=0.5 \end{array}
$$

- 2 A nonbasic variable  $x_1$  is now non-zero. One basic variable  $(w_1)$  became zero.
- <sup>1</sup> Want to keep invariant: All non-basic variables in current solution are zero...
- 2 Idea: Exchange  $x_1$  and  $w_1$ !
- **3** Consider equality  $LP$  with  $w_1$  and  $x_1$ .  $w_1 = 5 - 2x_1 - 3x_2 - x_3$ .
- $\bullet$  Rewrite as:  $x_1 = 2.5 0.5w_1 1.5x_2 0.5x_3$ .

Substituting  $x_1 = 5 - 2x_1 - 3x_2 - x_3$ , the new LP

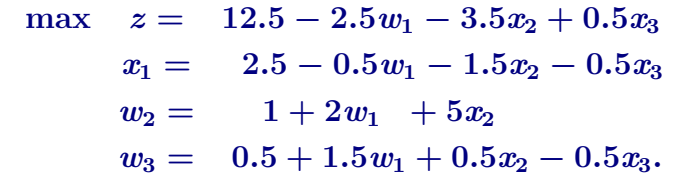

- **1** nonbasic variables:  $\{w_1, x_2, x_3\}$ basic variables:  $\{x_1, w_2, w_3\}$ .
- $T$ rivial solution: all nonbasic variables  $= 0$  is feasible.

95

**3**  $w_1 = x_2 = x_3 = 0$ . Value:  $z = 12.5$ .

Substituting  $x_1 = 5 - 2x_1 - 3x_2 - x_3$ , the new LP

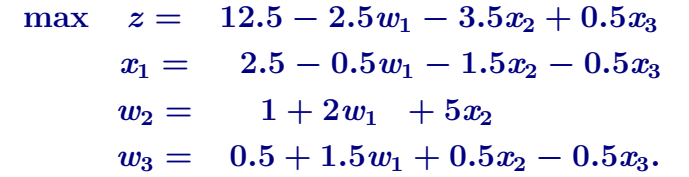

- **1** nonbasic variables:  $\{w_1, x_2, x_3\}$ basic variables:  $\{x_1, w_2, w_3\}$ .
- **2** Trivial solution: all nonbasic variables  $= 0$  is feasible.

96

**3**  $w_1 = x_2 = x_3 = 0$ . Value:  $z = 12.5$ .

Substituting  $x_1 = 5 - 2x_1 - 3x_2 - x_3$ , the new LP

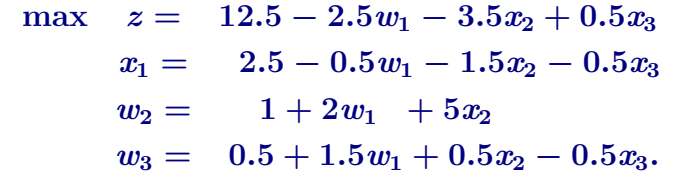

- **1** nonbasic variables:  $\{w_1, x_2, x_3\}$ basic variables:  $\{x_1, w_2, w_3\}$ .
- **2** Trivial solution: all nonbasic variables  $= 0$  is feasible.

97

 $\bullet$   $w_1 = x_2 = x_3 = 0$ . Value:  $z = 12.5$ .

#### **1** Rewriting stop done is called **pivoting**.

#### **2** pivoted on  $x_1$ .

<sup>3</sup> Continue pivoting till reach optimal solution.

 $x = 12.5 - 2.5w_1 - 3.5x_2 + 0.5x_3$  $x_1 = 2.5 - 0.5w_1 - 1.5x_2 - 0.5x_3$  $w_2 = 1 + 2w_1 + 5x_2$  $w_3 = 0.5 + 1.5w_1 + 0.5x_2 - 0.5x_3$ .

- 6 Can not pivot on  $w_1$ , since if  $w_1$  increase, then *z* decreases. Bad.
- <sup>5</sup> Can not pivot on *x***<sup>2</sup>** (coefficient in objective function is −**3**.**5**).

98

<sup>6</sup> Can only pivot on *x***<sup>3</sup>** since its coefficient ub objective **0**.**5**. Positive number.

45/F

- **1** Rewriting stop done is called **pivoting**.
- 2 pivoted on  $x_1$ .
- <sup>3</sup> Continue pivoting till reach optimal solution.

 $x = 12.5 - 2.5w_1 - 3.5x_2 + 0.5x_3$  $x_1 = 2.5 - 0.5w_1 - 1.5x_2 - 0.5x_3$  $w_2 = 1 + 2w_1 + 5x_2$  $w_3 = 0.5 + 1.5w_1 + 0.5x_2 - 0.5x_3$ .

- 6 Can not pivot on  $w_1$ , since if  $w_1$  increase, then *z* decreases. Bad.
- <sup>5</sup> Can not pivot on *x***<sup>2</sup>** (coefficient in objective function is −**3**.**5**).
- <sup>6</sup> Can only pivot on *x***<sup>3</sup>** since its coefficient ub objective **0**.**5**. Positive number.

45/ $\frac{1}{2}$ 

- **1** Rewriting stop done is called **pivoting**.
- 2 pivoted on  $x_1$ .
- **3** Continue pivoting till reach optimal solution.

 $x = 12.5 - 2.5w_1 - 3.5x_2 + 0.5x_3$  $x_1 = 2.5 - 0.5w_1 - 1.5x_2 - 0.5x_3$  $w_2 = 1 + 2w_1 + 5x_2$  $w_3 = 0.5 + 1.5w_1 + 0.5x_2 - 0.5x_3$ .

- 6 Can not pivot on  $w_1$ , since if  $w_1$  increase, then *z* decreases. Bad.
- <sup>5</sup> Can not pivot on *x***<sup>2</sup>** (coefficient in objective function is −**3**.**5**).

100

<sup>6</sup> Can only pivot on *x***<sup>3</sup>** since its coefficient ub objective **0**.**5**. Positive number.

- <sup>1</sup> Rewriting stop done is called **pivoting**.
- 2 pivoted on  $x_1$ .
- **3** Continue pivoting till reach optimal solution.

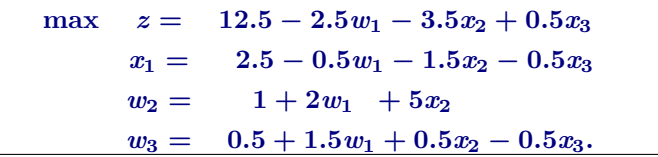

- Can not pivot on  $w_1$ , since if  $w_1$  increase, then *z* decreases. Bad.
- $\text{Can not pivot on } x_2 \text{ (coefficient in objective function is −3.5)}.$

101

6 Can only pivot on  $x_3$  since its coefficient ub objective  $0.5$ . Positive number.

- <sup>1</sup> Rewriting stop done is called **pivoting**.
- 2 pivoted on  $x_1$ .
- Continue pivoting till reach optimal solution.

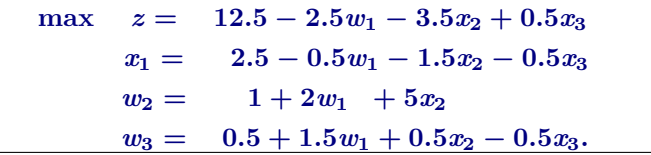

- Can not pivot on  $w_1$ , since if  $w_1$  increase, then *z* decreases. Bad.
- $\text{Can not pivot on } x_2 \text{ (coefficient in objective function is −3.5)}.$
- Can only pivot on  $x_3$  since its coefficient ub objective  $0.5$ . Positive number.

- **1** Rewriting stop done is called **pivoting**.
- 2 pivoted on  $x_1$ .
- **3** Continue pivoting till reach optimal solution.

 $x = 12.5 - 2.5w_1 - 3.5x_2 + 0.5x_3$  $x_1 = 2.5 - 0.5w_1 - 1.5x_2 - 0.5x_3$  $w_2 = 1 + 2w_1 + 5x_2$  $w_3 = 0.5 + 1.5w_1 + 0.5x_2 - 0.5x_3$ .

- **4** Can not pivot on  $w_1$ , since if  $w_1$  increase, then *z* decreases. Bad.
- <sup>5</sup> Can not pivot on *x***<sup>2</sup>** (coefficient in objective function is −**3**.**5**).
- 6 Can only pivot on  $x_3$  since its coefficient ub objective  $0.5$ . Positive number.

- **1** Rewriting stop done is called **pivoting**.
- 2 pivoted on  $x_1$ .
- **3** Continue pivoting till reach optimal solution.

 $x = 12.5 - 2.5w_1 - 3.5x_2 + 0.5x_3$  $x_1 = 2.5 - 0.5w_1 - 1.5x_2 - 0.5x_3$  $w_2 = 1 + 2w_1 + 5x_2$  $w_3 = 0.5 + 1.5w_1 + 0.5x_2 - 0.5x_3$ .

- **4** Can not pivot on  $w_1$ , since if  $w_1$  increase, then *z* decreases. Bad.
- <sup>5</sup> Can not pivot on *x***<sup>2</sup>** (coefficient in objective function is −**3**.**5**).
- <sup>6</sup> Can only pivot on *x***<sup>3</sup>** since its coefficient ub objective **0**.**5**. Positive number.

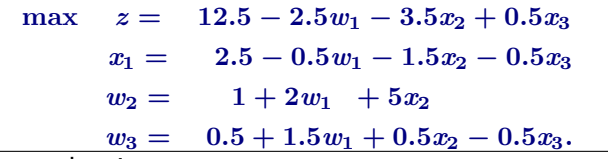

- $\bullet$  Can only pivot on  $x_3$ ...
- $x_1$  can only be increased to 1 before  $w_3 = 0$ .
- Rewriting the equality for  $w_3$  in LP:  $w_3 = 0.5 + 1.5w_1 + 0.5x_2 - 0.5x_3$
- 4 ...for  $x_3$ :  $x_3 = 1 + 3w_1 + x_2 2w_3$ .
- **•** Substituting into LP, we get the following LP.

$$
\begin{array}{rcl} \max & z = & 13-w_1-3x_2-w_3 \\ s.t. & x_1 = & 2-2w_1-2x_2+w_3 \\ & w_2 = & 1+2w_1~+5x_2 \\ & x_3 = & 1+3w_1+x_2-2w_3 \end{array}
$$

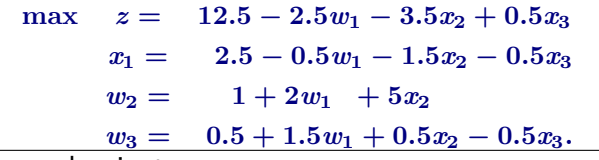

- $\bullet$  Can only pivot on  $x_3$ ...
- $x_1$  can only be increased to 1 before  $w_3 = 0$ .
- **3** Rewriting the equality for  $w_3$  in LP:  $w_3 = 0.5 + 1.5w_1 + 0.5x_2 - 0.5x_3$
- 4 ...for  $x_3$ :  $x_3 = 1 + 3w_1 + x_2 2w_3$ .
- $\bullet$  Substituting into LP, we get the following LP.

$$
\begin{array}{rcl} \max & z=& 13-w_1-3x_2-w_3\\ s.t. & x_1=& 2-2w_1-2x_2+w_3\\ &w_2=& 1+2w_1~+5x_2\\ &x_3=& 1+3w_1+x_2-2w_3\\ & &106 \end{array}
$$

# Example continued – can this be further improved?

$$
\begin{aligned} \max \quad & z = \quad 13-w_1-3x_2-w_3 \\ s.t. \quad & x_1 = \quad 2-2w_1-2x_2+w_3 \\ & w_2 = \quad 1+2w_1 \quad +5x_2 \\ & x_3 = \quad 1+3w_1+x_2-2w_3 \end{aligned}
$$

#### <sup>1</sup> NO!

- All coefficients in objective negative (or zero).
- <sup>3</sup> trivial solution (all nonbasic variables zero) is maximal.

# Example continued – can this be further improved?

$$
\begin{aligned} \max \quad & z = \quad 13-w_1-3x_2-w_3 \\ s.t. \quad & x_1 = \quad 2-2w_1-2x_2+w_3 \\ & w_2 = \quad 1+2w_1 \quad +5x_2 \\ & x_3 = \quad 1+3w_1+x_2-2w_3 \end{aligned}
$$

#### **1 NO!**

- All coefficients in objective negative (or zero).
- <sup>3</sup> trivial solution (all nonbasic variables zero) is maximal.
#### Example continued – can this be further improved?

$$
\begin{aligned} \max \quad & z = \quad 13-w_1-3x_2-w_3 \\ s.t. \quad & x_1 = \quad 2-2w_1-2x_2+w_3 \\ & w_2 = \quad 1+2w_1 \quad +5x_2 \\ & x_3 = \quad 1+3w_1+x_2-2w_3 \end{aligned}
$$

#### NO!

- 2 All coefficients in objective negative (or zero).
- <sup>3</sup> trivial solution (all nonbasic variables zero) is maximal.

#### Example continued – can this be further improved?

$$
\begin{array}{rcl} \max & z=& 13-w_1-3x_2-w_3 \\ s.t. & x_1=& 2-2w_1-2x_2+w_3 \\ & w_2=& 1+2w_1~+5x_2 \\ & x_3=& 1+3w_1+x_2-2w_3 \end{array}
$$

#### NO!

- 2 All coefficients in objective negative (or zero).
- **3** trivial solution (all nonbasic variables zero) is maximal.

## Pivoting changes nothing

#### **Observation**

Every pivoting step just rewrites the LP into EQUIVALENT LP. When LP objective can no longer be improved because of rewrite, it implies that the original LP objective function can not be increased any further.

### Simplex algorithm – summary

- **1** This was an informal description of the simplex algorithm.
- 2 At each step pivot on a nonbasic variable that improves objective function.
- **3** Till reach optimal solution.
- <sup>4</sup> Problem: Assumed that the starting (trivial) solution (all zero nonbasic vars) is feasible.

# 21.2.4.1:Starting somewhere

$$
\begin{array}{ll}\n\text{max} & z = v + \sum_{j \in N} c_j x_j, \\
\text{s.t.} & x_i = b_i - \sum_{j \in N} a_{ij} x_j \text{ for } i \in B, \\
& x_i \geq 0, \quad \forall i = 1, \dots, n + m.\n\end{array}
$$

#### **4** *L*: Transformed LP to slack form.

- <sup>2</sup> **Simplex** starts from feasible solution and walks around till reaches opt.
- **3** *L* might not be feasible at all.
	- Example on left, trivial sol is not feasible, if  $\exists b_i < 0$ .

$$
\begin{aligned} \min \quad & \quad x_0 \\ \text{s.t.} \quad & \quad x_i = x_0 + b_i - \sum_{j \in N} a_{ij} x_j \quad \text{for $i \in B$,} \\ & \quad x_i \geq 0, \quad \forall i = 1, \dots, n+m. \end{aligned}
$$

$$
\begin{aligned}\n\max \quad & z = v + \sum_{j \in N} c_j x_j, \\
\text{s.t.} \quad & x_i = b_i - \sum_{j \in N} a_{ij} x_j \text{ for } i \in B, \\
& x_i \geq 0, \qquad \forall i = 1, \dots, n + m.\n\end{aligned}
$$

- **1** *L*: Transformed LP to slack form.
- <sup>2</sup> **Simplex** starts from feasible solution and walks around till reaches opt.
- **3** *L* might not be feasible at all.
- **4** Example on left, trivial sol is not feasible, if  $\exists b_i < 0$ .

$$
\begin{aligned} \min \quad & \quad x_0 \\ \text{s.t.} \quad & \quad x_i = x_0 + b_i - \sum_{j \in N} a_{ij} x_j \quad \text{for $i \in B$,} \\ & \quad x_i \geq 0, \quad \forall i = 1, \dots, n+m. \end{aligned}
$$

$$
\begin{aligned}\n\max \quad & z = v + \sum_{j \in N} c_j x_j, \\
\text{s.t.} \quad & x_i = b_i - \sum_{j \in N} a_{ij} x_j \text{ for } i \in B, \\
& x_i \geq 0, \qquad \forall i = 1, \dots, n + m.\n\end{aligned}
$$

- **1** *L*: Transformed LP to slack form.
- <sup>2</sup> **Simplex** starts from feasible solution and walks around till reaches opt.
- **3** *L* might not be feasible at all.
	- Example on left, trivial sol is not feasible, if  $\exists b_i < 0$ .

$$
\begin{aligned} \min \quad & \quad x_0 \\ \text{s.t.} \quad & \quad x_i = x_0 + b_i - \sum_{j \in N} a_{ij} x_j \quad \text{for $i \in B$,} \\ & \quad x_i \geq 0, \quad \forall i = 1, \dots, n+m. \end{aligned}
$$

$$
\begin{array}{ll} \left| \max & z=v+\sum\limits_{j\in N}c_{j}x_{j}, \right. \\ \left. \mathrm{s.t.} & x_{i}=b_{i}-\sum\limits_{j\in N}a_{ij}x_{j} \mathrm{\ for\ } i\in B, \right. \\ & x_{i}\geq 0, \hspace{5mm} \forall i=1,\ldots,n+m. \end{array} \right|
$$

- **1** *L*: Transformed LP to slack form.
- <sup>2</sup> **Simplex** starts from feasible solution and walks around till reaches opt.
- **3** *L* might not be feasible at all.
- <sup>4</sup> Example on left, trivial sol is not feasible, if  $\exists b_i < 0$ .

$$
\begin{aligned} \min \quad & \quad x_0 \\ \text{s.t.} \quad & \quad x_i = x_0 + b_i - \sum_{j \in N} a_{ij} x_j \quad \text{ for } i \in B, \\ & \quad x_i \geq 0, \quad \forall i = 1, \dots, n+m. \end{aligned}
$$

$$
\begin{array}{ll} \left| \max & z = v + \sum\limits_{j \in N} c_j x_j, \right| \\ \text { s.t. } & x_i = b_i - \sum\limits_{j \in N} a_{ij} x_j \text { for } i \in B, \\ & x_i \geq 0, \quad \ \forall i = 1, \ldots, n+m. \end{array} \right| \text { } ,
$$

- L: Transformed LP to slack form.
- <sup>2</sup> **Simplex** starts from feasible solution and walks around till reaches opt.
- <sup>3</sup> *L* might not be feasible at all.
- <sup>4</sup> Example on left, trivial sol is not feasible, if  $\exists b_i < 0$ .

$$
\begin{aligned} \min \quad & \quad x_0 \\ \text{s.t.} \quad & \quad x_i = x_0 + b_i - \sum_{j \in N} a_{ij} x_j \quad \text{ for } i \in B, \\ & \quad x_i \geq 0, \quad \forall i = 1, \dots, n+m. \end{aligned}
$$

$$
\begin{bmatrix} \max & z = v + \sum_{j \in N} c_j x_j, \\[1ex] \text{s.t.} & x_i = b_i - \sum_{j \in N} a_{ij} x_j \text{ for } i \in B, \\[1ex] & x_i \geq 0, \quad \forall i = 1, \dots, n + m. \end{bmatrix}.
$$

- L: Transformed LP to slack form.
- <sup>2</sup> **Simplex** starts from feasible solution and walks around till reaches opt.
- <sup>3</sup> *L* might not be feasible at all.
- <sup>4</sup> Example on left, trivial sol is not feasible, if  $\exists b_i < 0$ .

$$
\begin{aligned} \min \quad & \quad x_0 \\ \text{s.t.} \quad & \quad x_i = x_0 + b_i - \sum_{j \in N} a_{ij} x_j \quad \text{ for } i \in B, \\ & \quad x_i \geq 0, \quad \forall i = 1, \dots, n+m. \end{aligned}
$$

- $\mathbf{D}$   $\boldsymbol{L'} = \mathsf{Feasible}(\boldsymbol{L})$  (see previous slide).
- 2 Add new variable  $x_0$  and make it large enough.
- $x_0 = \max(-\min_i b_i, 0), \forall i > 0, x_i = 0$ : feasible!
- <sup>4</sup> **LPStartSolution**(*L* 0 ): Solution of **Simplex** to *L* 0 .
- **•** If  $x_0 = 0$  in solution then  $L$  feasible. Have valid basic solution.
- **6** If  $x_0 > 0$  then LP not feasible. Done.

- $\mathbf{D}$   $\boldsymbol{L'} = \mathsf{Feasible}(\boldsymbol{L})$  (see previous slide).
- 2 Add new variable  $x_0$  and make it large enough.
- $x_0 = \max(-\min_i b_i, 0), \forall i > 0, x_i = 0$ : feasible!
- <sup>4</sup> **LPStartSolution**(*L* 0 ): Solution of **Simplex** to *L* 0 .
- **•** If  $x_0 = 0$  in solution then  $L$  feasible. Have valid basic solution.
- **6** If  $x_0 > 0$  then LP not feasible. Done.

- $\mathbf{D}$   $\boldsymbol{L'} = \mathsf{Feasible}(\boldsymbol{L})$  (see previous slide).
- 2 Add new variable  $x_0$  and make it large enough.
- 3  $x_0 = \max(-\min_i b_i, 0)$ ,  $\forall i > 0, x_i = 0$ : feasible!
- <sup>4</sup> **LPStartSolution**(*L* 0 ): Solution of **Simplex** to *L* 0 .
- **•** If  $x_0 = 0$  in solution then  $L$  feasible. Have valid basic solution.
- **6** If  $x_0 > 0$  then LP not feasible. Done.

- $\mathbf{D}$   $\boldsymbol{L'} = \mathsf{Feasible}(\boldsymbol{L})$  (see previous slide).
- 2 Add new variable  $x_0$  and make it large enough.
- 3  $x_0 = \max(-\min_i b_i, 0)$ ,  $\forall i > 0, x_i = 0$ : feasible!
- <sup>4</sup> **LPStartSolution**(*L* 0 ): Solution of **Simplex** to *L* 0 .
- **•** If  $x_0 = 0$  in solution then  $L$  feasible. Have valid basic solution.
- **6** If  $x_0 > 0$  then LP not feasible. Done.

- $\mathbf{D}$   $\boldsymbol{L'} = \mathsf{Feasible}(\boldsymbol{L})$  (see previous slide).
- 2 Add new variable  $x_0$  and make it large enough.
- 3  $x_0 = \max(-\min_i b_i, 0)$ ,  $\forall i > 0, x_i = 0$ : feasible!
- <sup>4</sup> **LPStartSolution**(*L* 0 ): Solution of **Simplex** to *L* 0 .
- **•** If  $x_0 = 0$  in solution then L feasible. Have valid basic solution.
- **6** If  $x_0 > 0$  then LP not feasible. Done.

#### Lemma

 $\text{LP}$  *L* is feasible  $\iff$  optimal objective value of  $\text{LP}$  *L'* is zero.

#### Proof.

A feasible solution to  $\boldsymbol{L}$  is immediately an optimal solution to  $\boldsymbol{L}'$  with  $x_0 = 0$ , and vice versa. Namely, given a solution to  $L'$  with  $x_0 = 0$ we can transform it to a feasible solution to  $L$  by removing  $x_0$ .

#### <sup>1</sup> Starting solution for *L* 0 , generated by **LPStartSolution**(*L*)..

- $\ldots$  not legal in slack form as non-basic variable  $x_0$  assigned non-zero value.
- **3** Trick: Immediately pivoting on  $x_0$  when running  $\mathsf{Simplex}(L').$
- <sup>4</sup> First try to decrease *x***<sup>0</sup>** as much as possible.

- <sup>1</sup> Starting solution for *L* 0 , generated by **LPStartSolution**(*L*)..
- $\ldots$  not legal in slack form as non-basic variable  $x_0$  assigned non-zero value.
- **3** Trick: Immediately pivoting on  $x_0$  when running  $\mathsf{Simplex}(L').$
- <sup>4</sup> First try to decrease *x***<sup>0</sup>** as much as possible.

- <sup>1</sup> Starting solution for *L* 0 , generated by **LPStartSolution**(*L*)..
- $\ldots$  not legal in slack form as non-basic variable  $x_0$  assigned non-zero value.
- **3** Trick: Immediately pivoting on  $x_0$  when running  $\mathsf{Simplex}(L').$
- First try to decrease  $x_0$  as much as possible.

- <sup>1</sup> Starting solution for *L* 0 , generated by **LPStartSolution**(*L*)..
- 2 .. not legal in slack form as non-basic variable  $x_0$  assigned non-zero value.
- **3** Trick: Immediately pivoting on  $x_0$  when running  $\mathsf{Simplex}(L').$
- $\bullet$  First try to decrease  $x_0$  as much as possible.

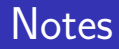

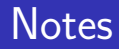

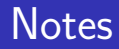

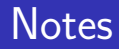